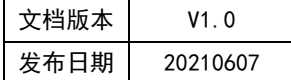

## APT32S003 EPT 应用指南

# **HPTCHIP**

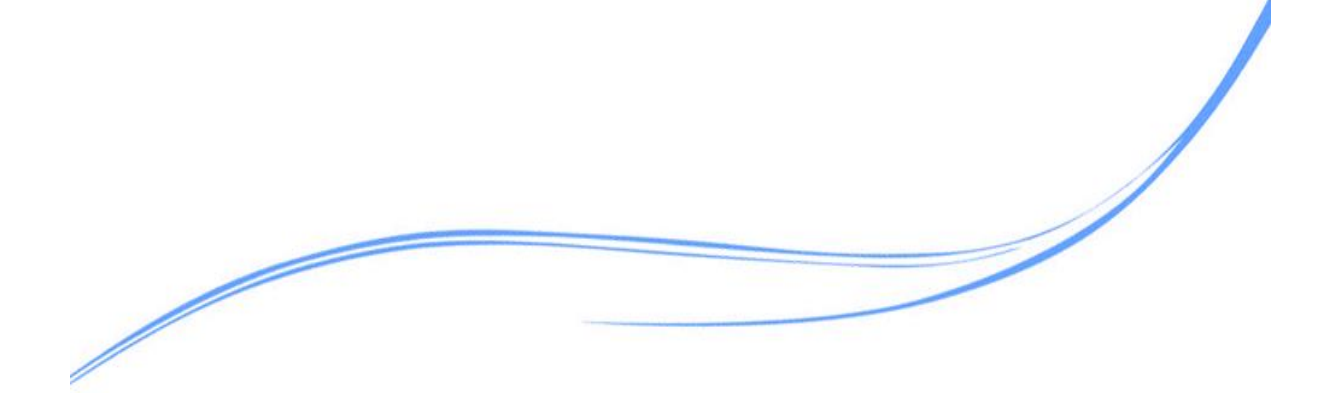

## 目录

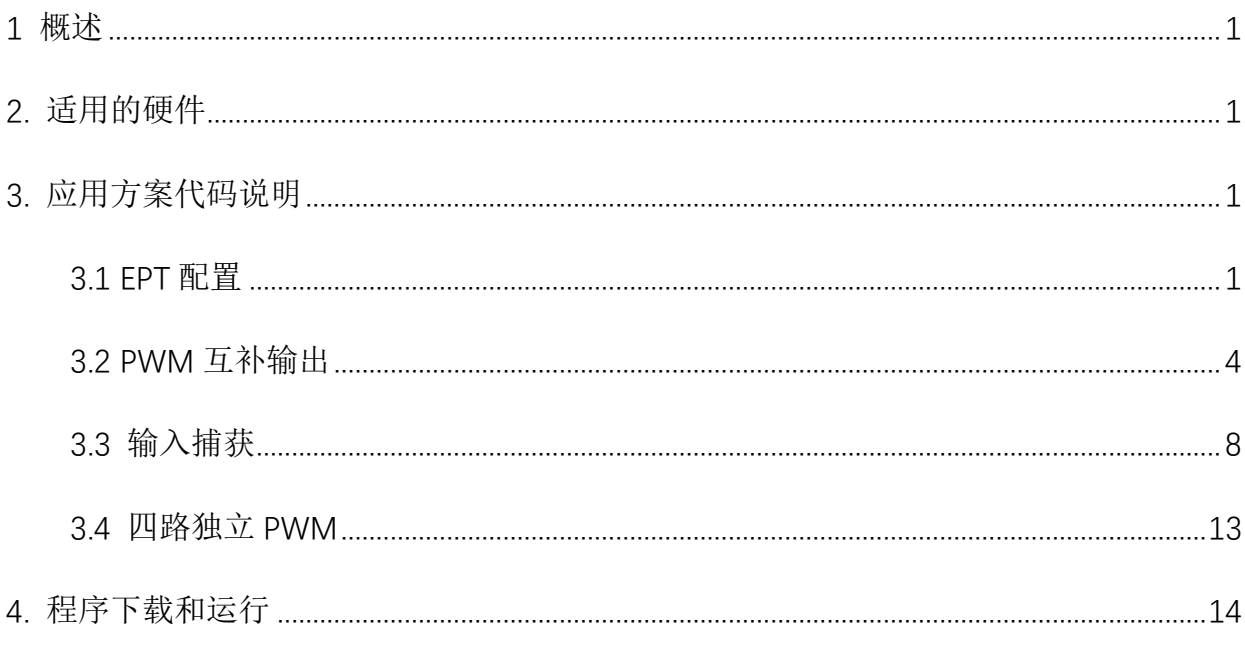

#### <span id="page-2-0"></span>**1** 概述

本文介绍了在APT32S003中EPT应用

#### <span id="page-2-1"></span>**2.** 适用的硬件

该例程使用于 APT32S003 系列学习板

#### <span id="page-2-2"></span>**3.** 应用方案代码说明

<span id="page-2-3"></span>3.1 EPT 配置

#### 硬件配置:

EPT 模块是一个增强型通用定时器,具有自动重载寄存器,有可编程的死区控制单元。支 持捕获和波形发生器模式,有 7 个 TIMER 输出通道,支持 4 路独立输出或者 3 组互补输出。 支持事件计数触发机制。

需要注意 EPT 中很多寄存器是由两个物理寄存器组成: 活动寄存器(Active) 和影子寄存 器(Shadow),它们共享同一个物理访问地址。每个影子寄存器只有在特定条件满足时,才 会更新到活动寄存器中。更新条件均可以独立设置。

● PWM 输出管脚:

| 管脚名称        | 突发计数模式    | 波形发生器:  | 波形发生器:  |
|-------------|-----------|---------|---------|
|             |           | 单波形输出模式 | 双波形输出模式 |
| <b>CHAX</b> | 时钟控制使能    | 输出波形    | 输出波形    |
| <b>CHAY</b> | <b>NA</b> | 输出波形    | 输出波形    |
| <b>CHBX</b> | 时钟控制使能    | 输出波形    | 输出波形    |
| <b>CHBY</b> | <b>NA</b> | 输出波形    | 输出波形    |
| <b>CHCX</b> | <b>NA</b> | 输出波形    | 输出波形    |
| <b>CHCY</b> | <b>NA</b> | 输出波形    | 输出波形    |
| <b>CHD</b>  | <b>NA</b> | 输出波形    | 输出波形    |

图 3.1.1 输出管脚

#### 软件配置:

可在 apt32s003\_initial.c 文件中 EPT0\_CONFIG()进行初始化的配置.(EPT0 代表第一个 EPT

模块)

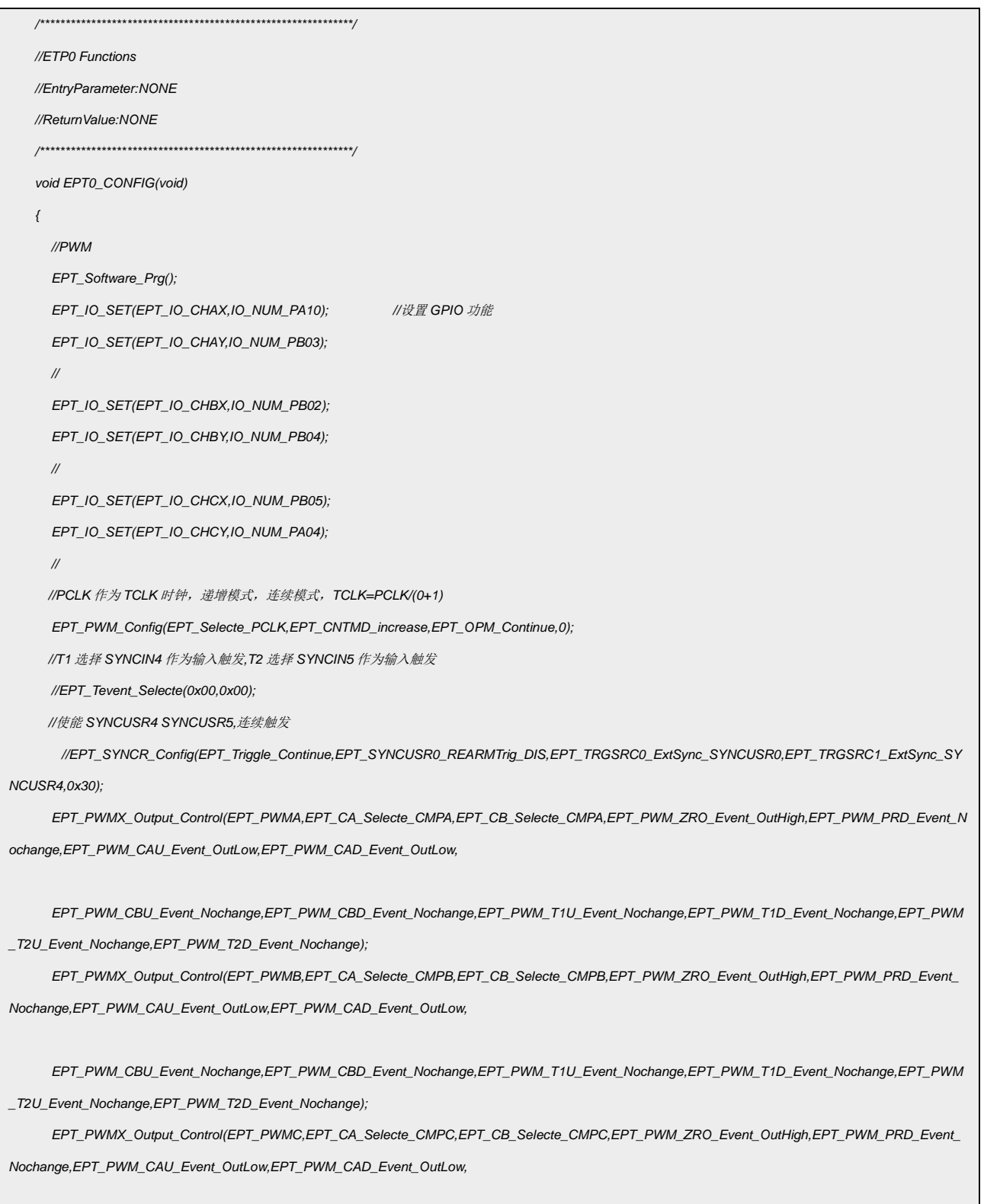

*EPT\_PWM\_CBU\_Event\_Nochange,EPT\_PWM\_CBD\_Event\_Nochange,EPT\_PWM\_T1U\_Event\_Nochange,EPT\_PWM\_T1D\_Event\_Nochange,EPT\_PWM*

*\_T2U\_Event\_Nochange,EPT\_PWM\_T2D\_Event\_Nochange); EPT\_PWMX\_Output\_Control(EPT\_PWMD,EPT\_CA\_Selecte\_CMPD,EPT\_CB\_Selecte\_CMPD,EPT\_PWM\_ZRO\_Event\_OutHigh,EPT\_PWM\_PRD\_Event\_ Nochange,EPT\_PWM\_CAU\_Event\_OutLow,EPT\_PWM\_CAD\_Event\_OutLow, EPT\_PWM\_CBU\_Event\_Nochange,EPT\_PWM\_CBD\_Event\_Nochange,EPT\_PWM\_T1U\_Event\_Nochange,EPT\_PWM\_T1D\_Event\_Nochange,EPT\_PWM \_T2U\_Event\_Nochange,EPT\_PWM\_T2D\_Event\_Nochange); EPT\_PRDR\_CMPA\_CMPB\_CMPC\_CMPD\_Config(4800,2400,1200,600,0);//PRDR=2400,CMPA=1200,CMPB=600,CMPC=2400,CMPD=0 EPT\_DB\_CLK\_Config(0,24,24);//Fdbclk=Fhclk/(0+1)*,*DTR=24clk*,*DTF=24clk //PWMA* 作为互补输入源*,CHX* 上升沿,*CHY* 下降沿 *EPT\_DBCR\_Config(EPT\_CHA\_Selecte,EPT\_CHAINSEL\_PWMA\_RISE\_FALL,EPT\_CHA\_OUTSEL\_EnRise\_EnFall,EPT\_PB\_OUT\_Reverse,EPT\_PAtoCHX \_PBtoCHY); //PWMB* 作为互补输入源*,CHX* 上升沿,*CHY* 下降沿 *EPT\_DBCR\_Config(EPT\_CHB\_Selecte,EPT\_CHBINSEL\_PWMB\_RISE\_FALL,EPT\_CHB\_OUTSEL\_EnRise\_EnFall,EPT\_PB\_OUT\_Reverse,EPT\_PAtoCHX \_PBtoCHY); //PWMC* 作为互补输入源*,CHX* 上升沿,*CHY* 下降沿 *EPT\_DBCR\_Config(EPT\_CHC\_Selecte,EPT\_CHCINSEL\_PWMC\_RISE\_FALL,EPT\_CHC\_OUTSEL\_EnRise\_EnFall,EPT\_PB\_OUT\_Reverse,EPT\_PAtoCH X\_PBtoCHY); //EPT\_Int\_Enable(EPT\_CAP\_LD0); //CMPA load* 中断 *//EPT\_Int\_Enable(EPT\_CAP\_LD1); //CMPB load* 中断 *//EPT\_Int\_Enable(EPT\_CAP\_LD2); //CMPC load* 中断 *//EPT\_Int\_Enable(EPT\_CAP\_LD3); //CMPD load* 中断 *//EPT\_Int\_Enable(EPT\_CAU); //*递增阶段 *CNT=CMPA* 作为中断 *//EPT\_Int\_Enable(EPT\_CAD); //*递减阶段 *CNT=CMPA* 作为中断 *//EPT\_Int\_Enable(EPT\_CBU); //*递增阶段 *CNT=CMPB* 作为中断 *//EPT\_Int\_Enable(EPT\_CBD); //*递减阶段 *CNT=CMPB* 作为中断 *//EPT\_Int\_Enable(EPT\_CCU); //*递增阶段 *CNT=CMPC* 作为中断 *//EPT\_Int\_Enable(EPT\_CCD); //*递减阶段 *CNT=CMPC* 作为中断 *//EPT\_Int\_Enable(EPT\_CDU); //*递增阶段 *CNT=CMPD* 作为中断 *//EPT\_Int\_Enable(EPT\_CDD); //*递减阶段 *CNT=CMPD* 作为中断 *//EPT\_Int\_Enable(EPT\_PEND); //*周期结束中断作为中断 *//EPT\_Vector\_Int\_Enable(); EPT\_Start(); //*捕捉 */\*EPT\_Software\_Prg(); EPT\_Capture\_Config(EPT\_Selecte\_PCLK,EPT\_CNTMD\_increase,EPT\_CAPMD\_Continue,EPT\_CAP\_EN,EPT\_LDARST\_EN,EPT\_LDBRST\_DIS,EPT\_LD CRST\_DIS,EPT\_LDDRST\_DIS,1,0);//TCLK=pclk/(1+0),CMPAload CMPBload EPT\_SYNCR\_Config(EPT\_Triggle\_Continue,EPT\_SYNCUSR0\_REARMTrig\_DIS,EPT\_TRGSRC0\_ExtSync\_SYNCUSR0,EPT\_TRGSRC1\_ExtSync\_SYNC USR4,0x04);//*使能 *SYNCUSR2 ,*连续触发 *EPT\_PRDR\_CMPA\_CMPB\_CMPC\_CMPD\_Config(0XFFFF,0,0,0,0); EPT\_Int\_Enable(EPT\_CAP\_LD0); //CMPA* 载入中断 *EPT\_Int\_Enable(EPT\_CAP\_LD1); //CMPB* 载入中断 *EPT\_Vector\_Int\_Enable(); EPT\_Start();\*/*

*}*

3

#### 代码说明:

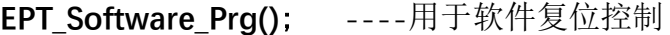

- **EPT\_IO\_SET();** -----用于配置 GPIO 作为 PWM 功能
- EPT PWM Config(); ----用于配置 PWM 模式及时钟

EPT\_PWMX\_Output\_Control(); ----用于 PWM 输出配置

EPT\_PRDR\_CMPA\_CMPB\_CMPC\_CMPD\_Config(); ----用于周期设置

**EPT\_DB\_CLK\_Config(); ----用于配置死区时钟分频** 

- **EPT\_DBCR\_Config(); -----用于选择死区通道及使能**
- **EPT Int Enable(); ----用于配置中断使能**
- EPT\_Vector\_Int\_Enable(); ----用于启动中断
- **EPT\_Start();**  $---$  H于启动 EPT 模块
- EPT Capture Config(); ----用于配置捕获
- EPT SYNCR Config(); ----用于配置同步控制

#### <span id="page-5-0"></span>3.2 PWM 互补输出

系统时钟选择内部 48Mhz,输出周期为 100us,占空比为 50us,死区为 0.5us。

PA0.10->CHAX 周期:CLKS\*4800=100us,占空比:CLKS\*2400=50us

PB0.3->CHAY

PB0.2->CHBX 周期:CLKS\*4800=100us,占空比:CLKS\*1200=25us

PA0.8->CHBY

PB0.0->CHCX 周期:CLKS\*4800=100us,占空比:CLKS\*600=12.5us

PA0.4->CHCY

*/\*\*\*\*\*\*\*\*\*\*\*\*\*\*\*\*\*\*\*\*\*\*\*\*\*\*\*\*\*\*\*\*\*\*\*\*\*\*\*\*\*\*\*\*\*\*\*\*\*\*\*\*\*\*\*\*\*\*\*\*\*/ //ETP0 Functions //EntryParameter:NONE //ReturnValue:NONE /\*\*\*\*\*\*\*\*\*\*\*\*\*\*\*\*\*\*\*\*\*\*\*\*\*\*\*\*\*\*\*\*\*\*\*\*\*\*\*\*\*\*\*\*\*\*\*\*\*\*\*\*\*\*\*\*\*\*\*\*\*/ void EPT0\_CONFIG(void) { //PWM EPT\_Software\_Prg(); EPT\_IO\_SET(EPT\_IO\_CHAX,IO\_NUM\_PA10); //*设置 *GPIO* 功能 *EPT\_IO\_SET(EPT\_IO\_CHAY,IO\_NUM\_PB03); // EPT\_IO\_SET(EPT\_IO\_CHBX,IO\_NUM\_PB02); EPT\_IO\_SET(EPT\_IO\_CHBY,IO\_NUM\_PA08); // EPT\_IO\_SET(EPT\_IO\_CHCX,IO\_NUM\_PB00); EPT\_IO\_SET(EPT\_IO\_CHCY,IO\_NUM\_PA04); // //PCLK* 作为 *TCLK* 时钟,递增模式,连续模式,*TCLK=PCLK/(0+1) EPT\_PWM\_Config(EPT\_Selecte\_PCLK,EPT\_CNTMD\_increase,EPT\_OPM\_Continue,0); EPT\_PWMX\_Output\_Control(EPT\_PWMA,EPT\_CA\_Selecte\_CMPA,EPT\_CB\_Selecte\_CMPA,EPT\_PWM\_ZRO\_Event\_OutHigh,EPT\_PWM\_PRD\_Event\_N ochange,EPT\_PWM\_CAU\_Event\_OutLow,EPT\_PWM\_CAD\_Event\_OutLow,EPT\_PWM\_CBU\_Event\_Nochange,EPT\_PWM\_CBD\_Event\_Nochange,EPT\_PWM\_T 1U\_Event\_Nochange,EPT\_PWM\_T1D\_Event\_Nochange,EPT\_PWM\_T2U\_Event\_Nochange,EPT\_PWM\_T2D\_Event\_Nochange); EPT\_PWMX\_Output\_Control(EPT\_PWMB,EPT\_CA\_Selecte\_CMPB,EPT\_CB\_Selecte\_CMPB,EPT\_PWM\_ZRO\_Event\_OutHigh,EPT\_PWM\_PRD\_Event\_ Nochange,EPT\_PWM\_CAU\_Event\_OutLow,EPT\_PWM\_CAD\_Event\_OutLow,EPT\_PWM\_CBU\_Event\_Nochange,EPT\_PWM\_CBD\_Event\_Nochange,EPT\_PWM\_ T1U\_Event\_Nochange,EPT\_PWM\_T1D\_Event\_Nochange,EPT\_PWM\_T2U\_Event\_Nochange,EPT\_PWM\_T2D\_Event\_Nochange); EPT\_PWMX\_Output\_Control(EPT\_PWMC,EPT\_CA\_Selecte\_CMPC,EPT\_CB\_Selecte\_CMPC,EPT\_PWM\_ZRO\_Event\_OutHigh,EPT\_PWM\_PRD\_Event\_ Nochange,EPT\_PWM\_CAU\_Event\_OutLow,EPT\_PWM\_CAD\_Event\_OutLow,EPT\_PWM\_CBU\_Event\_Nochange,EPT\_PWM\_CBD\_Event\_Nochange,EPT\_PWM\_ T1U\_Event\_Nochange,EPT\_PWM\_T1D\_Event\_Nochange,EPT\_PWM\_T2U\_Event\_Nochange,EPT\_PWM\_T2D\_Event\_Nochange); EPT\_PWMX\_Output\_Control(EPT\_PWMD,EPT\_CA\_Selecte\_CMPD,EPT\_CB\_Selecte\_CMPD,EPT\_PWM\_ZRO\_Event\_OutHigh,EPT\_PWM\_PRD\_Event\_ Nochange,EPT\_PWM\_CAU\_Event\_OutLow,EPT\_PWM\_CAD\_Event\_OutLow,EPT\_PWM\_CBU\_Event\_Nochange,EPT\_PWM\_CBD\_Event\_Nochange,EPT\_PWM\_ T1U\_Event\_Nochange,EPT\_PWM\_T1D\_Event\_Nochange,EPT\_PWM\_T2U\_Event\_Nochange,EPT\_PWM\_T2D\_Event\_Nochange); //PRDR=2400,CMPA=1200,CMPB=600,CMPC=2400,CMPD=0 EPT\_PRDR\_CMPA\_CMPB\_CMPC\_CMPD\_Config(4800,2400,1200,600,0); EPT\_DB\_CLK\_Config(0,24,24);//Fdbclk=Fhclk/(0+1)*,*DTR=24clk*,*DTF=24clk //PWMA* 作为互补输入源*,CHX* 上升沿,*CHY* 下降沿 *EPT\_DBCR\_Config(EPT\_CHA\_Selecte,EPT\_CHAINSEL\_PWMA\_RISE\_FALL,EPT\_CHA\_OUTSEL\_EnRise\_EnFall,EPT\_PB\_OUT\_Reverse,EPT\_PAtoCHX \_PBtoCHY); //PWMB* 作为互补输入源*,CHX* 上升沿,*CHY* 下降沿 *EPT\_DBCR\_Config(EPT\_CHB\_Selecte,EPT\_CHBINSEL\_PWMB\_RISE\_FALL,EPT\_CHB\_OUTSEL\_EnRise\_EnFall,EPT\_PB\_OUT\_Reverse,EPT\_PAtoCHX \_PBtoCHY); //PWMC* 作为互补输入源*,CHX* 上升沿,*CHY* 下降沿 *EPT\_DBCR\_Config(EPT\_CHC\_Selecte,EPT\_CHCINSEL\_PWMC\_RISE\_FALL,EPT\_CHC\_OUTSEL\_EnRise\_EnFall,EPT\_PB\_OUT\_Reverse,EPT\_PAtoCH*

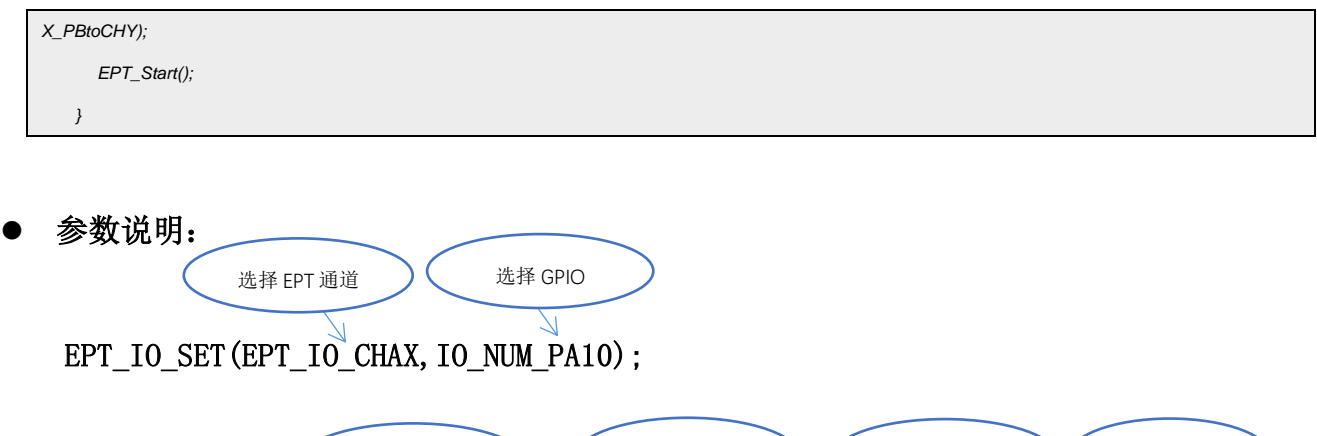

EPT\_PWM\_Config(EPT\_Selecte\_PCLK,EPT\_CNTMD\_increase,EPT\_OPM\_Continue,0);

洗择时钟 ) ( 计数模式 ) ( 触摸工作模式 ) ( 时钟分频

EPT\_PWMX\_Output\_Control(EPT\_PWMA,EPT\_CA\_Selecte\_CMPA,EPT\_CB\_Selecte\_CMPA,EPT PWM\_ZRO\_Event\_OutHigh, EPT\_PWM\_PRD\_Event\_Nochange, EPT\_PWM\_CAU\_Event\_OutLow, EP T\_PWM\_CAD\_Event\_OutLow,EPT\_PWM\_CBU\_Event\_Nochange,EPT\_PWM\_CBD\_Event\_Nochange, EPT\_PWM\_T1U\_Event\_Nochange,EPT\_PWM\_T1D\_Event\_Nochange,EPT\_PWM\_T2U\_Event\_Nocha nge, EPT\_PWM\_T2D\_Event\_Nochange);

EPT\_PWMA:选择 EPT\_PWM 通道

EPT\_CA\_Selecte\_CMPA:CA 比较值选择

EPT\_CB\_Selecte\_CMPA:CB 比较值选择

EPT\_PWM\_ZRO\_Event\_OutHigh:CNT 值等于零时,PWMX 管脚输出状态配置

EPT\_PWM\_PRD\_Event\_Nochange: CNT 值等于 PRDR 时, PWMX 管脚输出状态配置

EPT\_PWM\_CAU\_Event\_OutLow: CNT 值等于 CAU(计数方向递增)时, PWMX 管脚输出状态配置 EPT\_PWM\_CAD\_Event\_OutLow: CNT 值等于 CAD(计数方向递减)时, PWMX 管脚输出状态配置 EPT\_PWM\_CBU\_Event\_Nochange: CNT 值等于 CBU(计数方向递增)时, PWMX 管脚输出状态配 置

EPT\_PWM\_CBD\_Event\_Nochange: CNT 值等于 CBD(计数方向递减)时, PWMX 管脚输出状态配 置

EPT\_PWM\_T1U\_Event\_Nochange: T1 事件发生(计数方向递增)时, PWMX 管脚输出状态配置 EPT\_PWM\_T1D\_Event\_Nochange: T1 事件发生(计数方向递减)时, PWMX 管脚输出状态配置

EPT\_PWM\_T2U\_Event\_Nochange: T2 事件发生(计数方向递增)时, PWMX 管脚输出状态配置 EPT\_PWM\_T2D\_Event\_Nochange:T2 事件发生(计数方向递减)时,PWMX 管脚输出状态配置 0h:不动作(过滤该处理事件) 1h:清除输出(低电平) 2h:置位输出(高电平) 3h:反向(翻转) EPT\_PRDR\_CMPA\_CMPB\_CMPC\_CMPD\_Config(4800,2400,1200,600,0); EPT\_DB\_CLK\_Config $(\overline{0}, 24, 24)$ ; EPT\_DBCR\_Config(EPT\_CHA\_Selecte,EPT\_CHAINSEL\_PWMA\_RISE\_FALL,EPT\_CHA\_OUTSEL\_E nRise\_EnFall, EPT\_PB\_OUT\_Reverse, EPT\_PAtoCHX\_PBtoCHY); 周期设置 比较值 A,B,C,D 死区时钟分频 ) (上升/下降沿延时 通道选择  $\qquad \qquad \bigg) \qquad \qquad \left( \qquad \begin{array}{c} u \in \mathbb{R}^d, \\ u \in \mathbb{R}^d, \\ v \in \mathbb{R}^d, \end{array} \right)$ 输出极性控制 ) < 死区输出交换控制

输出波形:

| Н₹<br><b><i><u>ARABASARRAR</u></i></b>                                                | 鼠标测量<br>■使能鼠标跟随测量<br>周期:<br>宽度:<br>$+50.18 \,\mathrm{\mu s}$<br>占空比: 50.49%<br>频率: |
|---------------------------------------------------------------------------------------|------------------------------------------------------------------------------------|
|                                                                                       | 距离测量<br>Time/Samples<br>$\pm 500 \text{ns}/50$                                     |
| 宽度: +50.18Ws<br>周期: +99.39 Ms<br>频率:10.06KHz<br>占空比:50.49%<br><b>11</b><br><b>JUL</b> | $\bm{\times}$ (1 - 3)<br>$+490ns/49$<br>边沿统计<br>上升沿/<br>通道                         |

图 3.2.1 PWM 互补波形

计算死区延时:

 $Fdbc1k=Fhc1k/(0+1)$ , DTR=24c1k, DTF=24c1k  $Fdbclk = (1/48Mhz) /1$ 上升沿延时 TRED = DTR x TDBCLK =  $(1/48M) * 24 = 0.5us$ 下降沿延时数值 TRED = DTF x TDBCLK =  $(1/48M) \cdot 24 = 0.5$ us

<span id="page-9-0"></span>3.3 输入捕获

设置 PA0.0 的下降沿外部中断事件, 通过 ET 触发 TIMER 的捕获操作, R CMPA BUF 存 储低电平计数值, R CMPB BUF 存储周期计数值

#### 编程要点:

- 1. 配置 GPIO 的外部触发
- 2. 设置 ETCB 触发
- 3. 配置 EPT 捕获模式
- 4. 配置 EPT 中断
- 5. 配置 SYSCON 中的事件触发选择

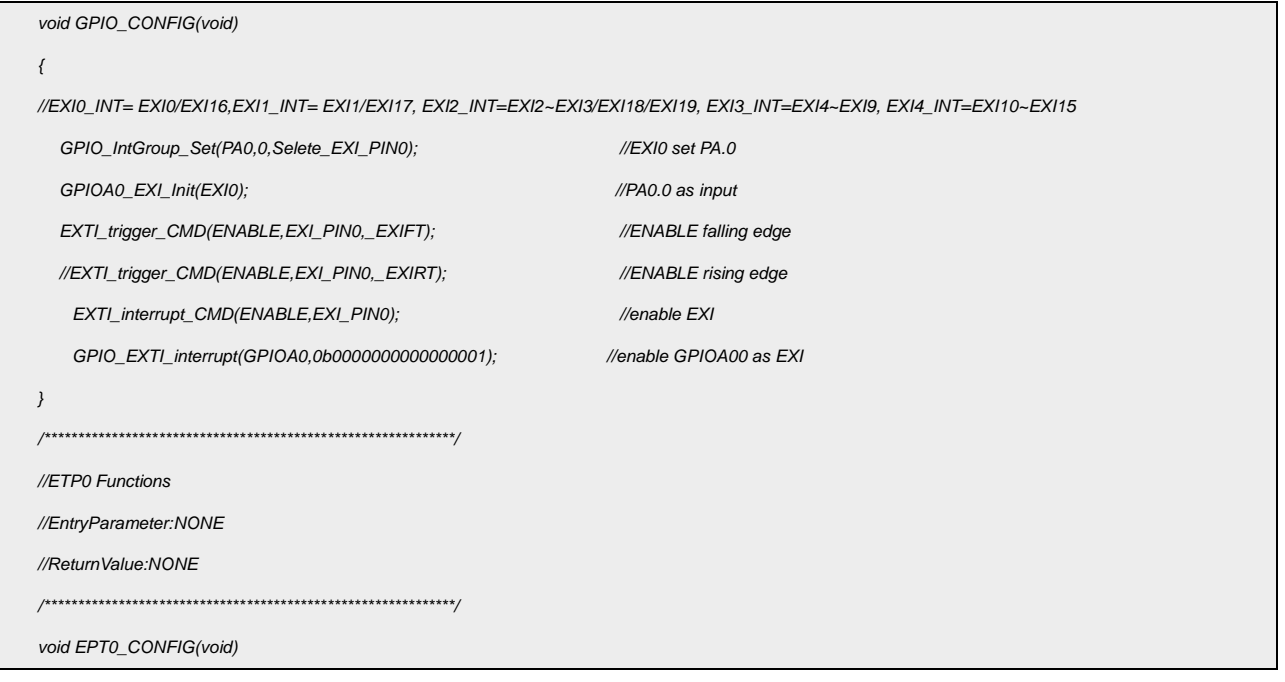

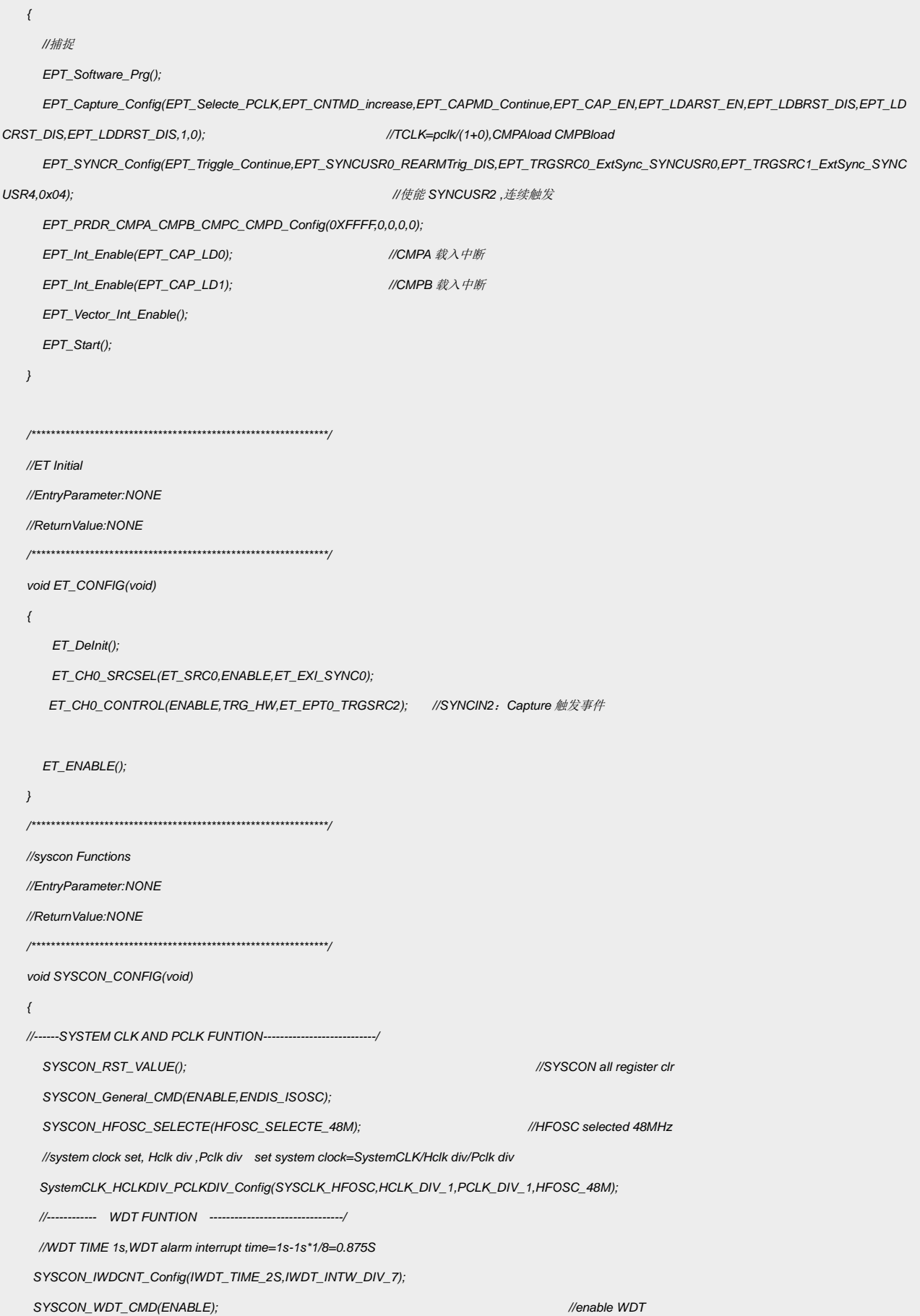

 *SYSCON\_IWDCNT\_Reload(); //reload WDT //IWDT\_Int\_Enable(); //------------ WWDT FUNTION --------------------------------/ WWDT\_CNT\_Load(0xFF); WWDT\_CONFIG(PCLK\_4096\_DIV0,0xFF,WWDT\_DBGDIS); WWDT\_Int\_Config(ENABLE); //WWDT\_CMD(ENABLE); //------------ CLO --------------------------------/ //SYSCON\_CLO\_CONFIG(CLO\_PA02); //SYSCON->OPT1=(SYSCON->OPT1&0XFFFF8000)|(0X01<<12)|(0X04<<8)|(0x00<<4); //------------ LVD FUNTION --------------------------------/* 、 *//LVD LVR Enable/Disable SYSCON\_LVD\_Config(DISABLE\_LVDEN,INTDET\_LVL\_3\_3V,RSTDET\_LVL\_1\_9V,DISABLE\_LVD\_INT,INTDET\_POL\_fall); //LVD\_Int\_Enable(); //------------ EVTRG function --------------------------------/ SYSCON->EVTRG=0X00|0x01<<20; //*选择 *EXI0* 事件作为当前触发通道事件 *SYSCON\_trgsrc0 SYSCON->EVPS=0X00; //SYSCON->IMER =EM\_EVTRG0\_ST; //------------ SYSCON Vector --------------------------------/ //SYSCON\_Int\_Enable(); //SYSCON VECTOR //SYSCON\_WakeUp\_Enable(); //Enable WDT wakeup INT } /\*\*\*\*\*\*\*\*\*\*\*\*\*\*\*\*\*\*\*\*\*\*\*\*\*\*\*\*\*\*\*\*\*\*\*\*\*\*\*\*\*\*\*\*\*\*\*\*\*\*\*\*\*\*\*\*\*\*\*\*\*/ //EPT0 Interrupt //EntryParameter:NONE //ReturnValue:NONE /\*\*\*\*\*\*\*\*\*\*\*\*\*\*\*\*\*\*\*\*\*\*\*\*\*\*\*\*\*\*\*\*\*\*\*\*\*\*\*\*\*\*\*\*\*\*\*\*\*\*\*\*\*\*\*\*\*\*\*\*\*/ void EPT0IntHandler(void) { // ISR content ... if((EPT0->MISR&EPT\_TRGEV0\_INT)==EPT\_TRGEV0\_INT) { EPT0->ICR=EPT\_TRGEV0\_INT; } else if((EPT0->MISR&EPT\_TRGEV1\_INT)==EPT\_TRGEV1\_INT) { EPT0->ICR=EPT\_TRGEV1\_INT; } else if((EPT0->MISR&EPT\_TRGEV2\_INT)==EPT\_TRGEV2\_INT) { EPT0->ICR=EPT\_TRGEV2\_INT; } else if((EPT0->MISR&EPT\_TRGEV3\_INT)==EPT\_TRGEV3\_INT)*

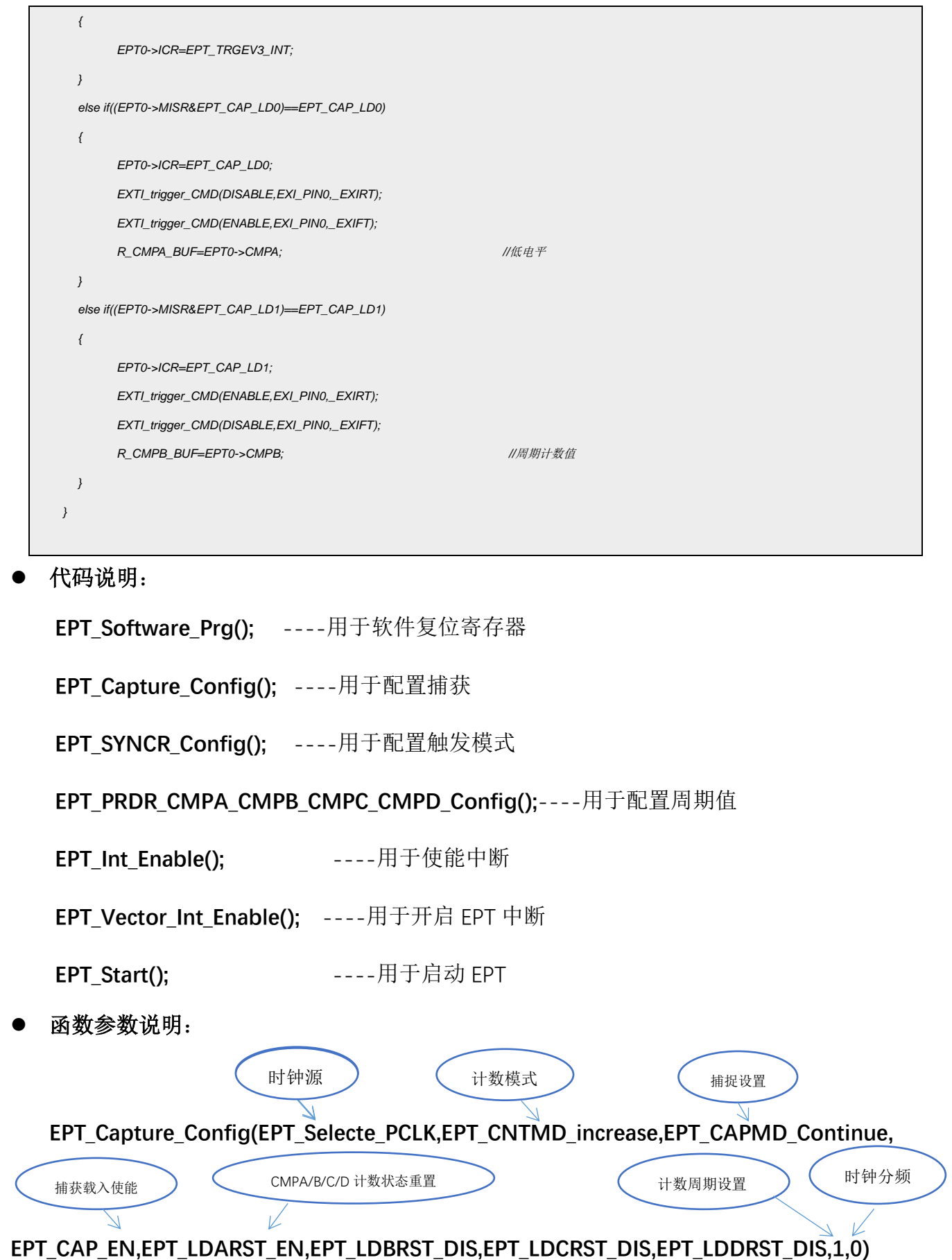

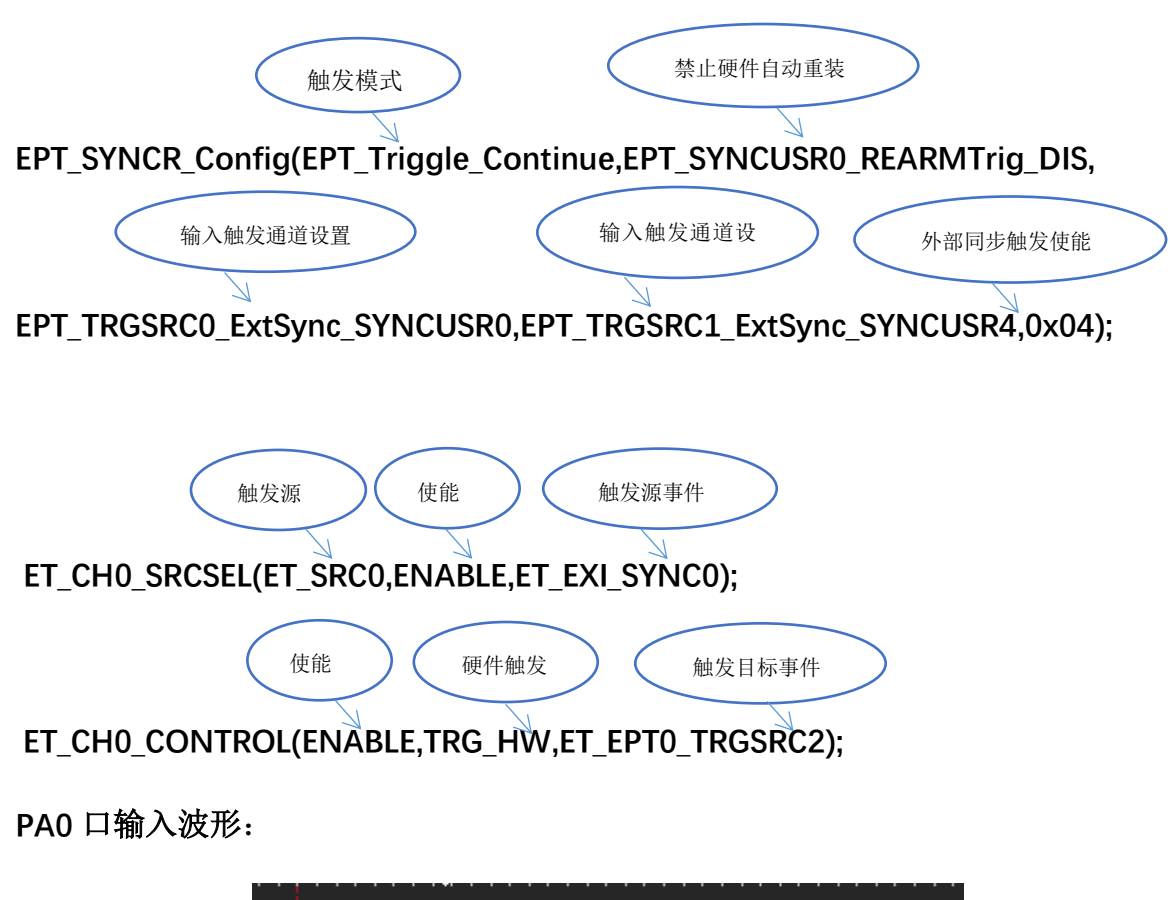

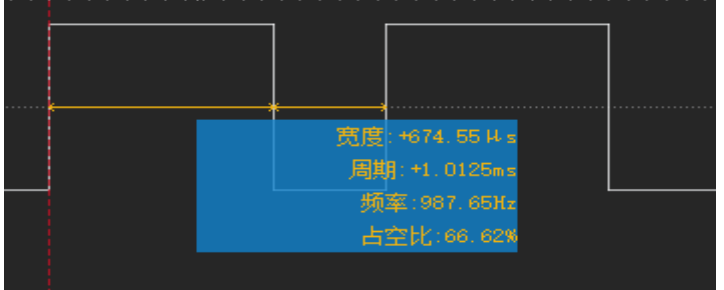

图 3.3.1 PA0 触发波形

#### 计数器单周期时间:

T(低电平) = (0x9a91-0x5834 )\*(1/48Mhz) = 339us

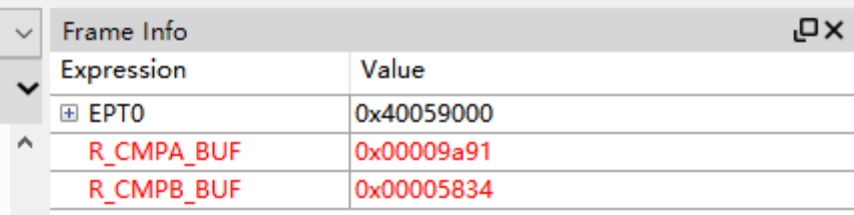

图 3.3.2 CDK 中单次触发

#### <span id="page-14-0"></span>3.4 四路独立 PWM

系统时钟选择内部 48Mhz, 输出周期为 100us,占空比不同。

#### ● ETP 输出引脚选择:

PA0.10->CHAX / PB0.2->CHBX / PB0.3->CHCX / PA0.8->CHD

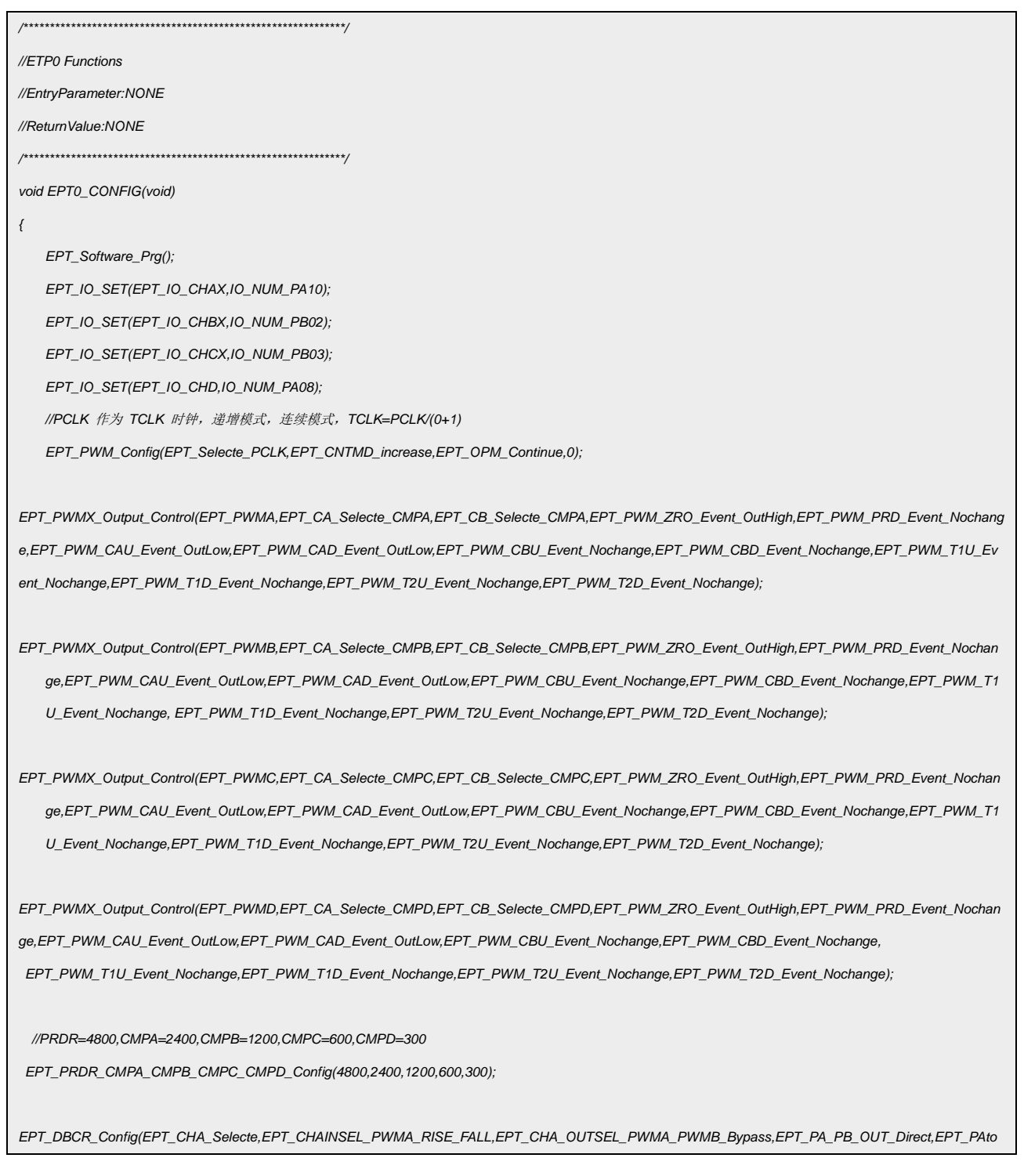

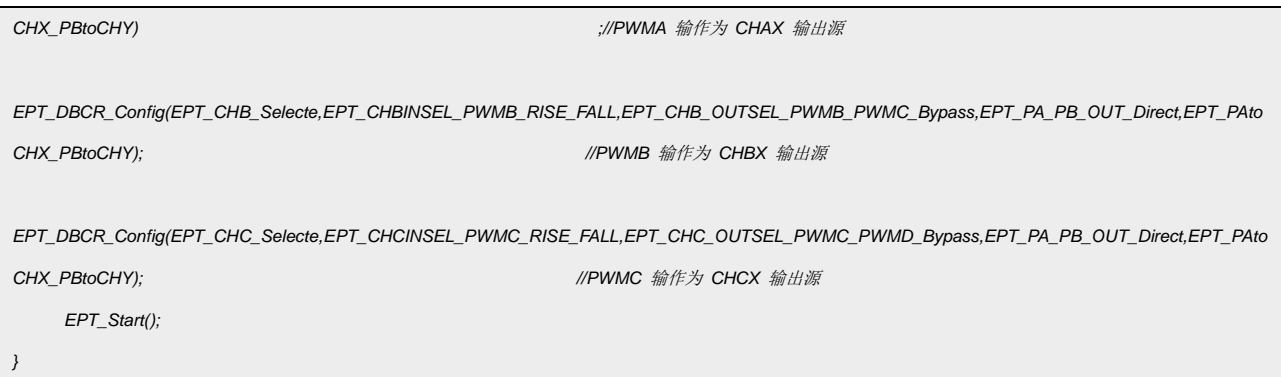

代码说明:

EPT\_Software\_Prg(); ----用于软件复位 EPT 模块 EPT\_IO\_SET(); ----用于配置 GPIO 作为 PWM 功能 EPT\_PWM\_Config(); ----用于配置时钟 EPT\_PWMX\_Output\_Control();----用于配置 PWM EPT DBCR Config(); ----用于 PWM 输出及极性配置

输出波形:

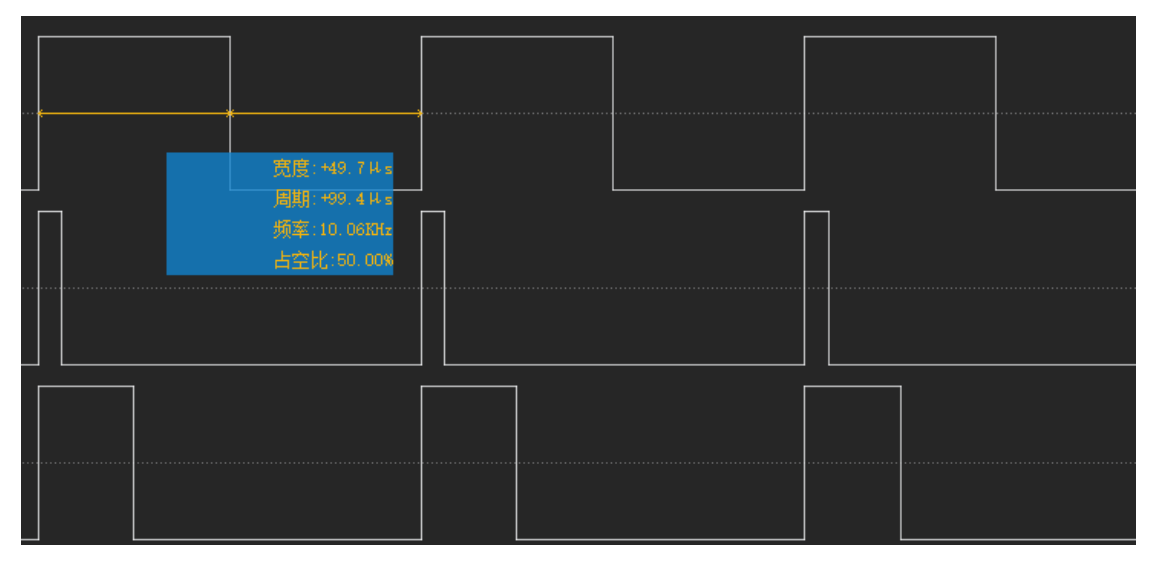

图 3.4.1 4 路独立输出波形

### <span id="page-15-0"></span>**4.** 程序下载和运行

- 1. 将目标板与仿真器连接,分别为 VDD SCLK SWIO GND
- 2. 程序编译后仿真运行
- 3. 通过示波器或逻辑分析仪查看输出波形。如上图 3.2.1、图 3.2.4 所示